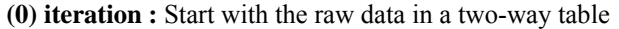

| $e_{11}^{(0)}=y_{11}$ | $e_{12}^{(0)}=y_{12}$ | $e_{13}^{(0)}=y_{13}$ | $e_{14}^{(0)}=y_{14}$ |
|-----------------------|-----------------------|-----------------------|-----------------------|
| $e_{21}^{(0)}=y_{21}$ | $e_{22}^{(0)}=y_{22}$ | $e_{23}^{(0)}=y_{23}$ | $e_{24}^{(0)}=y_{24}$ |
| $e_{31}^{(0)}=y_{31}$ | $e_{32}^{(0)}=y_{32}$ | $e_{33}^{(0)}=y_{33}$ | $e_{34}^{(0)}=y_{34}$ |

**(1) iteration, step a:** Find the median of each row  $\Delta a_i^{(1)} = \text{median} \left( e_{i1}^{(0)}, \ldots, e_{iJ}^{(0)} \right)$  and  $\Delta m_b^{(1)} = \text{median} \left( b_j^{(0)} \text{'s} \right)$ 

|             |                       |                       |                       | New med               | Prev<br>Effect                                            |               |
|-------------|-----------------------|-----------------------|-----------------------|-----------------------|-----------------------------------------------------------|---------------|
|             | $e_{11}^{(0)}=y_{11}$ | $e_{12}^{(0)}=y_{12}$ | $e_{13}^{(0)}=y_{13}$ | $e_{14}^{(0)}=y_{14}$ | $\Delta a_1^{(1)}$ =median $(e_{11}^{(0)},,e_{1J}^{(0)})$ | $a_1^{(0)}=0$ |
|             | $e_{21}^{(0)}=y_{21}$ | $e_{22}^{(0)}=y_{22}$ | $e_{23}^{(0)}=y_{23}$ | $e_{24}^{(0)}=y_{24}$ | $\Delta a_2^{(1)}$ =median $(e_{21}^{(0)},,e_{2J}^{(0)})$ | $a_2^{(0)}=0$ |
|             | $e_{31}^{(0)}=y_{31}$ | $e_{32}^{(0)}=y_{32}$ | $e_{33}^{(0)}=y_{33}$ | $e_{34}^{(0)}=y_{34}$ | $\Delta a_3^{(1)}$ =median $(e_{31}^{(0)},,e_{3J}^{(0)})$ | $a_3^{(0)}=0$ |
| Prev Effect | $b_1^{(0)}=0$         | $b_2^{(0)}=0$         | $b_3^{(0)}=0$         | $b_4^{(0)}=0$         | $\Delta m_b^{(1)} = \text{median} (b_i^{(0)} s) = 0$      | $m^{(0)}=0$   |

**(1) iteration, step b:** Row polish by subtracting the  $\Delta a_i^{(1)} = \text{median} \left( e_{i1}^{(0)}, \dots, e_{iJ}^{(0)} \right)$  values.

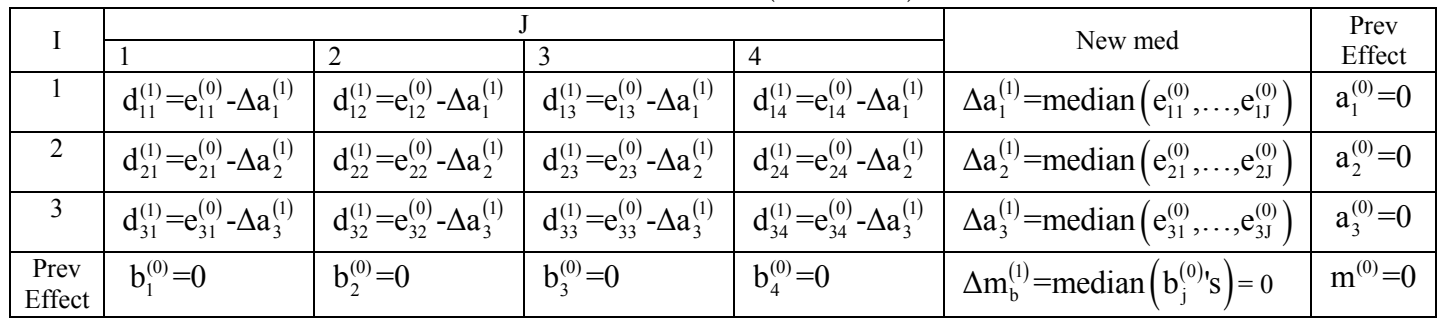

## **BIOS 567** Kellie J. Archer, Ph.D.

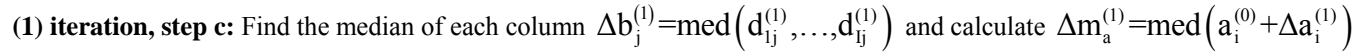

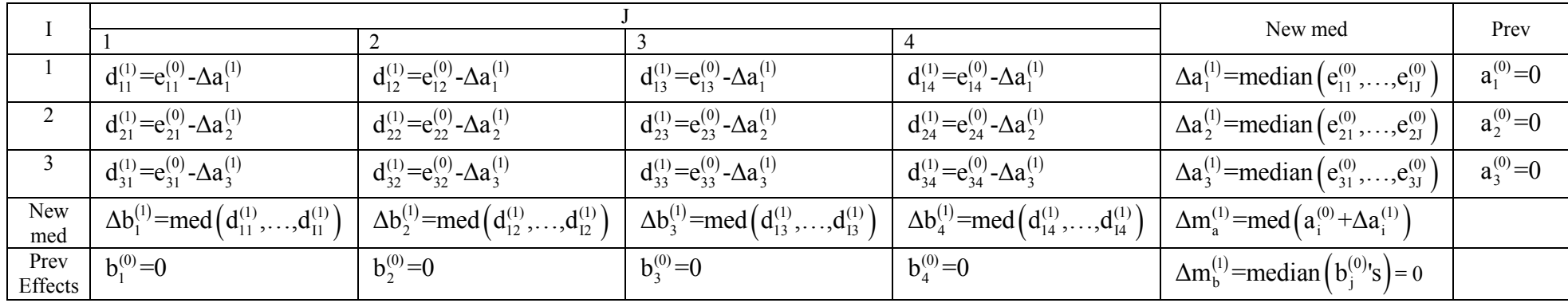

Estimate the effects by

$$
m^{(1)} = m^{(0)} + \Delta m_a^{(1)} + \Delta m_b^{(1)}
$$
  
\n
$$
a_i^{(1)} = a_i^{(0)} + \Delta a_i^{(1)} - \Delta m_a^{(1)}
$$
  
\n
$$
b_j^{(1)} = b_j^{(0)} + \Delta b_j^{(1)} - \Delta m_b^{(1)}
$$

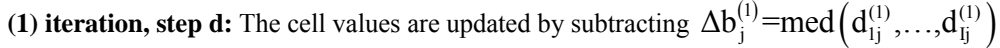

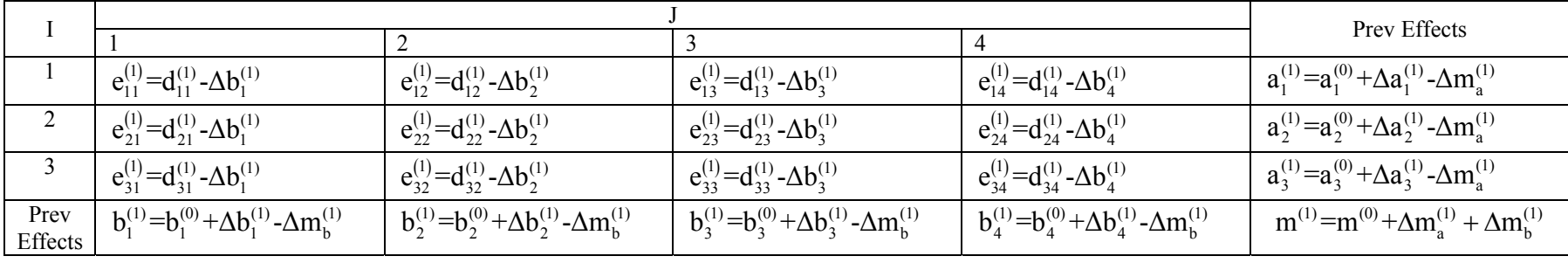

|                 |                                                                    |                                                         |                                                  |                                                                                                    | New med                                                                           | Prev Effects                                                  |
|-----------------|--------------------------------------------------------------------|---------------------------------------------------------|--------------------------------------------------|----------------------------------------------------------------------------------------------------|-----------------------------------------------------------------------------------|---------------------------------------------------------------|
|                 | $e_{11}^{(1)}=d_{11}^{(1)}$ - $\Delta b_1^{(1)}$                   | $e_{12}^{(1)}=d_{12}^{(1)}$ - $\Delta b_{2}^{(1)}$      | $e_{13}^{(1)}=d_{13}^{(1)}$ - $\Delta b_3^{(1)}$ | $e_{14}^{(1)}=d_{14}^{(1)}$ - $\Delta b_4^{(1)}$                                                                          | $\Delta a_1^{(2)} = \text{med} \left( e_{11}^{(1)}, \ldots, e_{1J}^{(1)} \right)$ | $a_1^{(1)} = a_1^{(0)} + \Delta a_1^{(1)} - \Delta m_s^{(1)}$ |
|                 | $e_{21}^{(1)}=d_{21}^{(1)}$ - $\Delta b_1^{(1)}$                   | $e_{22}^{(1)}=d_{22}^{(1)}$ - $\Delta b_2^{(1)}$        | $e_{23}^{(1)}=d_{23}^{(1)}$ - $\Delta b_3^{(1)}$ | $e_{24}^{(1)}=d_{24}^{(1)}$ - $\Delta b_4^{(1)}$                                                                          | $\Delta a_2^{(2)} = \text{med} \left(e_{21}^{(1)}, \ldots, e_{2J}^{(1)}\right)$   | $a_2^{(1)}=a_2^{(0)}+\Delta a_2^{(1)}$ - $\Delta m_a^{(1)}$   |
|                 | $e_{31}^{(1)}=d_{31}^{(1)}$ - $\Delta b_1^{(1)}$                   | $e_{32}^{(1)}=d_{32}^{(1)}$ - $\Delta b_{2}^{(1)}$      | $e_{33}^{(1)}=d_{33}^{(1)}$ - $\Delta b_3^{(1)}$ | $e_{34}^{(1)}=d_{34}^{(1)}$ - $\Delta b_4^{(1)}$                                                                          | $\Delta a_3^{(2)}$ =med $(e_{31}^{(1)},,e_{3J}^{(1)})$                            | $a_3^{(1)} = a_3^{(0)} + \Delta a_3^{(1)} - \Delta m_a^{(1)}$ |
| Prev<br>Effects | $b_1^{(1)}=b_1^{(0)}+\Delta b_1^{(1)}$ - $\Delta m_h^{(1)}$<br>(1) | $b_2^{(1)}=b_2^{(0)}+\Delta b_2^{(1)}-\Delta m_b^{(1)}$ |                                                  | $b_3^{(1)}=b_3^{(0)}+\Delta b_3^{(1)}-\Delta m_b^{(1)}\left[b_4^{(1)}=b_4^{(0)}+\Delta b_4^{(1)}-\Delta m_b^{(1)}\right]$ | $\Delta m_b^{(2)} = \text{med} \left( b_j^{(1)} s \right)$                        | $m^{(1)} = m^{(0)} + \Delta m_a^{(1)} + \Delta m_b^{(1)}$     |

**(2) iteration, step a:** row polish by finding the median of each row

**(2) iteration, step b:** Next, the cell values are updated by subtracting the  $\Delta a_1^{(2)}$ =median  $(e_{11}^{(1)},...,e_{1J}^{(1)})$  values.

|                 |                                                               |                                                         |                                                         | New med                                                       | Prev Effects                                                                      |                                                               |
|-----------------|---------------------------------------------------------------|---------------------------------------------------------|---------------------------------------------------------|---------------------------------------------------------------|-----------------------------------------------------------------------------------|---------------------------------------------------------------|
|                 | $d_{11}^{(2)} = e_{11}^{(1)} - \Delta a_1^{(2)}$              | $d_{12}^{(2)} = e_{12}^{(1)} - \Delta a_1^{(2)}$        | $d_{13}^{(2)} = e_{13}^{(1)} - \Delta a_1^{(2)}$        | $d_{14}^{(2)} = e_{14}^{(1)} - \Delta a_1^{(2)}$              | $\Delta a_1^{(2)} = \text{med} \left( e_{11}^{(1)}, \ldots, e_{1J}^{(1)} \right)$ | $a_1^{(1)} = a_1^{(0)} + \Delta a_1^{(1)} - \Delta m_a^{(1)}$ |
|                 | $d_{21}^{(2)} = e_{21}^{(1)} - \Delta a_2^{(2)}$              | $d_{22}^{(2)} = e_{22}^{(1)} - \Delta a_2^{(2)}$        | $d_{23}^{(2)} = e_{23}^{(1)} - \Delta a_2^{(2)}$        | $d_{24}^{(2)} = e_{24}^{(1)} - \Delta a_2^{(2)}$              | $\Delta a_2^{(2)} = \text{med} \left( e_{21}^{(1)}, \ldots, e_{2J}^{(1)} \right)$ | $a_2^{(1)}=a_2^{(0)}+\Delta a_2^{(1)}$ - $\Delta m_a^{(1)}$   |
|                 | $d_{31}^{(2)} = e_{31}^{(1)} - \Delta a_3^{(2)}$              | $d_{32}^{(2)} = e_{32}^{(1)} - \Delta a_3^{(2)}$        | $d_{33}^{(2)} = e_{33}^{(1)} - \Delta a_3^{(2)}$        | $d_{34}^{(2)} = e_{34}^{(1)} - \Delta a_3^{(2)}$              | $\Delta a_3^{(2)} = \text{med} \left( e_{31}^{(1)}, \ldots, e_{3J}^{(1)} \right)$ | $a_3^{(1)}=a_3^{(0)}+\Delta a_3^{(1)}$ - $\Delta m_a^{(1)}$   |
| Prev<br>Effects | $b_1^{(1)} = b_1^{(0)} + \Delta b_1^{(1)} - \Delta m_b^{(1)}$ | $b_2^{(1)}=b_2^{(0)}+\Delta b_2^{(1)}-\Delta m_b^{(1)}$ | $b_3^{(1)}=b_3^{(0)}+\Delta b_3^{(1)}-\Delta m_b^{(1)}$ | $b_4^{(1)} = b_4^{(0)} + \Delta b_4^{(1)} - \Delta m_b^{(1)}$ | $\Delta m_b^{(2)} = \text{med} \left( b_j^{(1)} s \right)$                        | $m^{(1)}=m^{(0)}+\Delta m_a^{(1)}+\Delta m_b^{(1)}$           |

**(2) iteration, step c:** column polish by finding the median of each column

|                 |                                                                                   |                                                                                   |                                                                                   |                                                                                   | New med                                                                     | Prev<br>Effects |
|-----------------|-----------------------------------------------------------------------------------|-----------------------------------------------------------------------------------|-----------------------------------------------------------------------------------|-----------------------------------------------------------------------------------|-----------------------------------------------------------------------------|-----------------|
|                 | $d_{11}^{(2)} = e_{11}^{(1)} - \Delta a_1^{(2)}$                                  | $d_{12}^{(2)} = e_{12}^{(1)} - \Delta a_1^{(2)}$                                  | $d_{13}^{(2)} = e_{13}^{(1)} - \Delta a_1^{(2)}$                                  | $d_{14}^{(2)} = e_{14}^{(1)} - \Delta a_1^{(2)}$                                  | $\Delta a_1^{(2)}$ =median $(e_{11}^{(1)},,e_{1J}^{(1)})$                   | $a_1^{(1)}$     |
| 2               | $d_{21}^{(2)} = e_{21}^{(1)} - \Delta a_2^{(2)}$                                  | $d_{22}^{(2)} = e_{22}^{(1)} - \Delta a_2^{(2)}$                                  | $d_{23}^{(2)} = e_{23}^{(1)} - \Delta a_2^{(2)}$                                  | $d_{24}^{(2)} = e_{24}^{(1)} - \Delta a_2^{(2)}$                                  | $\Delta a_2^{(2)}$ =median $(e_{21}^{(1)},,e_{2J}^{(1)})$                   | $a_2^{(1)}$     |
|                 | $d_{31}^{(2)} = e_{31}^{(1)} - \Delta a_3^{(2)}$                                  | $d_{32}^{(2)} = e_{32}^{(1)} - \Delta a_3^{(2)}$                                  | $d_{33}^{(2)} = e_{33}^{(1)} - \Delta a_3^{(2)}$                                  | $d_{34}^{(2)} = e_{34}^{(1)} - \Delta a_3^{(2)}$                                  | $\Delta a_3^{(2)}$ =median $(e_{31}^{(1)},,e_{3J}^{(1)})$                   | $a_3^{(1)}$     |
| New<br>med      | $\Delta b_1^{(2)} = \text{med} \left( d_{11}^{(2)}, \ldots, d_{11}^{(2)} \right)$ | $\Delta b_2^{(2)} = \text{med} \left( d_{12}^{(2)}, \ldots, d_{12}^{(2)} \right)$ | $\Delta b_3^{(2)} = \text{med} \left( d_{13}^{(2)}, \ldots, d_{13}^{(2)} \right)$ | $\Delta b_4^{(2)} = \text{med} \left( d_{14}^{(2)}, \ldots, d_{14}^{(2)} \right)$ | $\Delta m_a^{(2)} = \text{med} \left( a_i^{(1)} + \Delta a_i^{(2)} \right)$ |                 |
| Prev<br>Effects | $b_1^{(1)}$                                                                       | $b_2^{(1)}$                                                                       | $b_3^{(1)}$                                                                       | $b_4^{(1)}$                                                                       | $\Delta m_b^{(2)}$ =median $(b_i^{(1)}s)$                                   | $m^{(1)}$       |

Estimate the effects by

 $m^{(2)} = m^{(1)} + \Delta m_a^{(2)} + \Delta m_b^{(2)}$  $a_i^{(2)} = a_i^{(1)} + \Delta a_i^{(2)} - \Delta m_a^{(2)}$  ${\bf b}_{\rm j}^{(2)}$ = ${\bf b}_{\rm j}^{(1)}$ + $\Delta {\bf b}_{\rm j}^{(2)}$ - $\Delta {\bf m}_{\rm b}^{(2)}$ 

**(2) iteration, step d:** The cell values are updated by subtracting  $\Delta b_j^{(2)} = \text{med} \left( d_{1j}^{(2)}, \ldots, d_{lj}^{(2)} \right)$ .  $m^{(2)}$  is the main effect,  $a_i^{(2)}$  are the row effects,  $b_j^{(2)}$  are the column effects, and  $e_{ij}^{(2)}$  are the residuals.

|                 |                                                               |                                                               |                                                               |                                                               | Prev Effects                                                  |
|-----------------|---------------------------------------------------------------|---------------------------------------------------------------|---------------------------------------------------------------|---------------------------------------------------------------|---------------------------------------------------------------|
|                 | $e_{11}^{(2)}=d_{11}^{(2)}$ - $\Delta b_1^{(2)}$              | $e_{12}^{(2)}=d_{12}^{(2)}$ - $\Delta b_2^{(2)}$              | $e_{13}^{(2)}=d_{13}^{(2)}$ - $\Delta b_3^{(2)}$              | $e_{14}^{(2)}=d_{14}^{(2)}$ - $\Delta b_4^{(2)}$              | $a_1^{(2)} = a_1^{(1)} + \Delta a_1^{(2)} - \Delta m_s^{(2)}$ |
|                 | $e_{21}^{(2)}=d_{21}^{(2)}$ - $\Delta b_1^{(2)}$              | $e_{22}^{(2)}=d_{22}^{(2)}$ - $\Delta b_2^{(2)}$              | $e_{23}^{(2)}=d_{23}^{(2)}$ - $\Delta b_3^{(2)}$              | $e_{24}^{(2)}=d_{24}^{(2)}$ - $\Delta b_4^{(2)}$              | $a_2^{(2)} = a_2^{(1)} + \Delta a_2^{(2)} - \Delta m_a^{(2)}$ |
|                 | $e_{31}^{(2)}=d_{31}^{(2)}$ - $\Delta b_1^{(2)}$              | $e_{32}^{(2)}=d_{32}^{(2)}$ - $\Delta b_2^{(2)}$              | $e_{33}^{(2)}=d_{33}^{(2)}$ - $\Delta b_3^{(2)}$              | $e_{34}^{(2)}=d_{34}^{(2)}$ - $\Delta b_4^{(2)}$              | $a_3^{(2)} = a_3^{(1)} + \Delta a_3^{(2)} - \Delta m_3^{(2)}$ |
| Prev<br>Effects | $b_1^{(2)} = b_1^{(1)} + \Delta b_1^{(2)} - \Delta m_b^{(2)}$ | $b_2^{(2)} = b_2^{(1)} + \Delta b_2^{(2)} - \Delta m_b^{(2)}$ | $b_3^{(2)} = b_3^{(1)} + \Delta b_3^{(2)} - \Delta m_b^{(2)}$ | $b_4^{(2)} = b_4^{(1)} + \Delta b_4^{(2)} - \Delta m_b^{(2)}$ | $m^{(2)} = m^{(1)} + \Delta m_s^{(2)} + \Delta m_h^{(2)}$     |